Answer: A

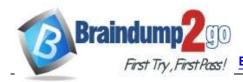

> Vendor: Fortinet

> Exam Code: NS0-527

- **Exam Name:** NetApp Certified Implementation Engineer, Data Pro
  - **▶ New Updated Questions from Braindump2go** 
    - **→ (Updated in October/2022)**

# <u>Visit Braindump2go and Download Full Version NS0-527 Exam</u> <u>Dumps</u>

| Question: 31                                                                                                    |
|----------------------------------------------------------------------------------------------------|
| A customer is running ONTAP 9.7 on a FAS2720 cluster that has $12 \times 4 \text{ TB NL-SAS}$ drives in the chassis with capacity running low. You decide to use Fabric Pool technology to solve this problem. |
| What does the customer need to do to accomplish this task?                                                                                                    |
| <ul><li>A. Addan SSD aggregate.</li><li>B. Purchase a Data Protection Optimized (DPO) license.</li><li>C. Use the CLI and add a capacity pool.</li><li>D. Use the wizard and add a capacity pool.</li></ul>    |

Explanation:

Reference: <a href="http://docs.netapp.com/ontap-9/index.jsp?topic=%2Fcom.netapp.doc.dot-mgng-stor-tier-fp%">http://docs.netapp.com/ontap-9/index.jsp?topic=%2Fcom.netapp.doc.dot-mgng-stor-tier-fp%</a> 2FGUID-8E421CC9-1DE1-492F-A84C-9EB1B0177807.html

NS0-527 Exam Dumps NS0-527 Exam Questions

NS0-527 PDF Dumps NS0-527 VCE Dumps

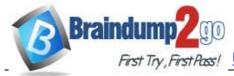

Click the Exhibit button.

# First Try, First Pass! Braindump2go Guarantee All Exams 100% Pass One Time!

| Question: 32                                                                                                    |
|----------------------------------------------------------------------------------------------------|
| You are asked to provision some new storage for VMware. Which two tools are available to perform this task? (Choose two.)                                                                                                    |
| A. OnCommand Insight B. Virtual Storage Console C. ONTAP System Manager D. SnapCenter Plug-in for VMware vSphere                                                                                                    |
| Explanation:  Answer: BC                                                                                                    |
| Reference: <a href="https://docs.netapp.com/us-en/ontap/task">https://docs.netapp.com/us-en/ontap/task</a> san provision vmware.html                                                                                                    |
| Question: 33                                                                                                    |
| Using ONTAP System Manager, you are asked to replicate all the volumes contained in a Storage VM to a remote ONTAP 9.7 system for quick disaster recovery.  Which two steps need to be completed to accomplish this task? (Choose two.) |
| <ul><li>A. Create a Snap Mirror relationship for each volume.</li><li>B. Create a cluster peering relationship.</li><li>C. Create an SVM-DR relationship.</li><li>D. Create an SVM peering relationship.</li></ul>                      |
| Explanation:  Answer: BD                                                                                                    |
| Lapianation.                                                                                                    |
| Question: 34                                                                                                    |

NS0-527 Exam Dumps NS0-527 Exam Questions

NS0-527 PDF Dumps NS0-527 VCE Dumps

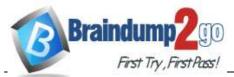

#### Braindump2go Guarantee All Exams 100% Pass One Time!

|                                                                                                    | Hypervisor (OS)                                                                                                    | Hypervisor Management Client (Hos                                                                                                    |  |  |
|----------------------------------------------------------------------------------------------------|----------------------------------------------------------------------------------------------------|----------------------------------------------------------------------------------------------------|--|--|
|                                                                                                    | Search Components                                                                                                    | Search Components                                                                                                    |  |  |
|                                                                                                    | □ VMware ESXi 6.7 □ VMware ESXi 6.7 (Update 1) □ VMware ESXi 6.7 (Update 2) □ VMware ESXi 6.7 (Update 3) ☑ VMware ESXi 7.0 □ VMware ESXi 6.0 □ VMware ESXi 6.0 (Update 1) □ VMware ESXi 6.0 (Update 3a)                                                                                                    | VMware vCenter server 6.5 Update3     VMware vCenter server 6.7 Update1     VMware vCenter server 6.7 Update1     VMware vCenter server 6.7 Update2     VMware vCenter server 6.7 Update3     VMware vCenter server 7.0     VMware ESXI 6.5 Update3     VMware vCenter server 6.0 Update3b                                                          |  |  |
|                                                                                                    | SnapCenter Host Plugin                                                                                                    | SnapCenter Hypervisor Plugin                                                                                                    |  |  |
|                                                                                                    | Search Components                                                                                                    | Search Components                                                                                                    |  |  |
|                                                                                                    | SnapCenter Plug-in 4.2.1 for Microsoft Windows SnapCenter Plug-in 4.2.1 for UNIX SnapCenter Plug-in 4.3 for Microsoft Windows SnapCenter Plug-in 4.3 for UNIX SnapCenter Plug-in 4.3.1 for Microsoft Windows SnapCenter Plug-in 4.3.1 for UNIX SnapCenter Plug-in 3.0 for Microsoft Windows SnapCenter Plug-in 3.0 for UNIX | SnapCenter Plug-in 4.3 for VMware vSphere SnapCenter Plug-in 3.0 for VMware vSphere SnapCenter Plug-in 3.0.1 for VMware vSphere SnapCenter Plug-in 4.0 for VMware vSphere SnapCenter Plug-in 4.1 for VMware vSphere SnapCenter Plug-in 4.1.1 for VMware vSphere SnapCenter Plug-in 4.2 for VMware vSphere SnapCenter Plug-in 4.2 for VMware vSphere |  |  |
| Referring to the exhibit, which vershould they use?  A. SnapCenter Plug-in 4.2.1 and Snap B. SnapCenter Plug-in 4.3.1 and Snap C. SnapCenter Plug-in 4.3 and Snap C. SnapCenter Plug-in 4.3 and Snap C. | rsion of SnapCenter Hypervisor Plugin a<br>pCenterServer 4.2.1<br>pCenter Server 4.3.1                                                                                                    | and SnapCenter Server                                                                                                    |  |  |
| D. SnapCenter Plug-in 4.3 and SnapC                                                                                                    |                                                                                                    |                                                                                                    |  |  |
|                                                                                                    |                                                                                                    | Answer: C                                                                                                    |  |  |
| Explanation:                                                                                                    |                                                                                                    |                                                                                                    |  |  |

Reference: <a href="https://library.netapp.com/ecm/ecm download-file/ECMLP2863451">https://library.netapp.com/ecm/ecm download-file/ECMLP2863451</a>

Question: 35

You are asked to perform a NetApp Snapshot copy single-file restore on a corrupted thin-provisioned LUN that is 10 GB in size and is currently at 80% full.

How much additional free space do you need in the volume to perform this operation?

NS0-527 Exam Dumps NS0-527 Exam Questions

NS0-527 PDF Dumps NS0-527 VCE Dumps

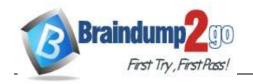

A. 20 GB

B. 10 GB

C. 16 GB

NS0-527 Exam Dumps NS0-527 Exam Questions
NS0-527 PDF Dumps NS0-527 VCE Dumps

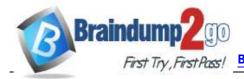

D. 8 GB

| - · · · · · · · · · · · · · · · · · · ·                                                                                                    | Answer: B                       |
|----------------------------------------------------------------------------------------------------|---------------------------------|
| Explanation:                                                                                                    |                                 |
| Question: 36                                                                                                    |                                 |
| You have a SnapMirror relationship established between two sites and on the DR site is usable without disturbing the source.                                                                                                    | want to verify that the data    |
| In this scenario, which three steps are required to accomplish this tas                                                                                                    | k? (Choose three.)              |
| A. Resynchronize the destination to the source volume, then update the SB. Resume the SnapMirror destination, then update the SnapMirror destination, then break the SnapMirror destination. Reverse the SnapMirror source and destination, then re-initialize Snap E. Configure the destination volume for data access, then access the data | ination.<br>nation.<br>oMirror. |
| Explanation:                                                                                                    | Answer: ACD                     |
| Explanation.                                                                                                    |                                 |
| Question: 37                                                                                                    |                                 |
| You are asked to protect your user's HomeDir volume by keeping one weeks, one monthly Snapshot copy for six months, and one daily Snapshot                                                                                                    |                                 |
| Which two statements describe how to accomplish this task? (Choose                                                                                                    | two.)                           |
| A. Create a single job schedule for weekly, monthly, and daily. B. Create individual job schedules for weekly, monthly, and daily. C. Create a policy to include the new job schedules. D. Create a separate policy for weekly, monthly, and daily.                                                                                           |                                 |
|                                                                                                    | Answer: AC                      |
| Explanation:                                                                                                    |                                 |
|                                                                                                    |                                 |
| Question: 38                                                                                                    |                                 |

NS0-527 Exam Dumps NS0-527 Exam Questions

NS0-527 PDF Dumps NS0-527 VCE Dumps

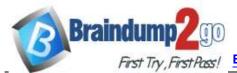

A customer has a MetroCluster configuration and wants to automate the disaster recovery process for unplanned automatic switchover.

NS0-527 Exam Dumps NS0-527 Exam Questions

NS0-527 PDF Dumps NS0-527 VCE Dumps

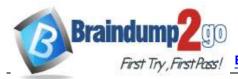

Which NetApp tool would accomplish this task?

| A. ONTAP System Manager                                                                                                    |                                |
|----------------------------------------------------------------------------------------------------|--------------------------------|
| B. SnapCenter C. ONTAP Mediator                                                                                                    |                                |
| D. Active IQ Unified Manager                                                                                                    |                                |
| 2. Floatie La Comment Manager                                                                                                    |                                |
|                                                                                                    | Answer: D                      |
| Explanation:                                                                                                    |                                |
|                                                                                                    |                                |
|                                                                                                    |                                |
| Question: 39                                                                                                    |                                |
| You are planning to deploy MetroCluster IP. As part of the implementativerify that you have the relevant hardware for the deployment.                                                                                                    | ion strategy, you are asked to |
| Which two elements are required to deploy your solution? (Choose to                                                                                                    | wo.)                           |
| A. storage controllers B. FC network switches C. cluster peering network D. iSCSI Ethernet switches                                                                                                    |                                |
|                                                                                                    | Answer: CD                     |
| Explanation:                                                                                                    |                                |
| Question: 40                                                                                                    |                                |
| A company has a 4-node FAS9000 fabric MetroCluster cluster separation unmirrored HDD aggregate. An FC-VI card fails in one of the nodes in site $\frac{1}{2}$                                                                                |                                |
| Which statement is correct in this scenario?                                                                                                    |                                |
| <ul> <li>A. The aggregate is accessible using Site A's surviving node.</li> <li>B. Only SSD aggregates are accessible.</li> <li>C. The distance is not supported.</li> <li>D. The aggregate is accessible using Site B's cluster.</li> </ul> |                                |
|                                                                                                    | Answer: D                      |
| Explanation:                                                                                                    | Aliswell                       |

NS0-527 Exam Dumps NS0-527 Exam Questions

NS0-527 PDF Dumps NS0-527 VCE Dumps

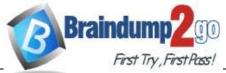

| <b>Question:</b> | 41 |
|------------------|----|
|                  |    |

NS0-527 Exam Dumps NS0-527 Exam Questions
NS0-527 PDF Dumps NS0-527 VCE Dumps

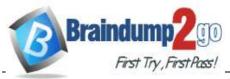

#### Braindump2go Guarantee All Exams 100% Pass One Time!

What are two ways to determine if your SnapMirror relationships

are up-to-date? (Choose two.)

- A. Use Active IQ and navigate to Cluster -> Volumes -> Protection.
- B. Use Active IQ Unified Manager and navigate to Protection -> Volume Relationships.
- C. Use ONTAP System Manager and navigate to Protection -> Volume Relationships on the destination cluster.
- D. Use ONTAP System Manager and navigate to Protection -> Volume Relationships on the source

| cluster.                                         |                                                                        |                    |                |                                 |
|--------------------------------------------------|------------------------------------------------------------------------|--------------------|----------------|---------------------------------|
|                                                  |                                                                        |                    |                | Answer: AC                      |
| Explanation:                                     |                                                                        |                    |                |                                 |
| Question: 4                                      | 12                                                                     |                    |                |                                 |
| Click the Exhibition select: vserver vserver vs1 | > vol show -                                                           | used<br><br>2.13TB | d -volume      | Engineering, Marketing          |
| 2                                                | entries were                                                           | displayed          |                |                                 |
| Your custome                                     | r is deploying SnapC                                                   | enter to protect   | volumes on ar  | n ONTAP Select cluster.         |
| Referring to t volumes?                          | the exhibit, which li                                                  | censing is requi   | red to protect | t the Engineering and Marketing |
| A. a SnapMana                                    | agerSuite controller-b                                                 | ased license       |                |                                 |
| C. a5TBSnapC                                     | Centercapacity-based<br>Centercapacity-based<br>ectApps controller-bas | dlicense           |                |                                 |
| Explanation:                                     |                                                                        |                    |                | Answer: D                       |

NS0-527 Exam Dumps NS0-527 Exam Questions

NS0-527 PDF Dumps NS0-527 VCE Dumps

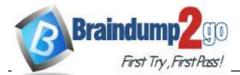

| Braindump2go    | Guarantee A | All Exams   | 100%  | Pass ( | )ne ' | Time!    |
|-----------------|-------------|-------------|-------|--------|-------|----------|
| oraliiuuliib2uo | Guarantee A | AII EXAIIIS | 10070 | rass v | JIIC  | ı ııııc: |

Question: 43

A company just installed SnapCenter to help manage their ONTAP 9.7 environment. The database administrator wants to add new volumes with LUNs for a 10 TB Oracle database.

Which two tools would accomplish this task? (Choose two.)

NS0-527 Exam Dumps NS0-527 Exam Questions
NS0-527 PDF Dumps NS0-527 VCE Dumps

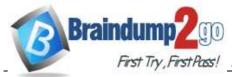

|                              | A. SnapCenter Plug-in for Oracle                                         | Database                    |
|------------------------------|--------------------------------------------------------------------------|-----------------------------|
| B. OnCommar<br>C. ONTAP Syst | nd Insight                                                               |                             |
| D. Active IQU                | Jnified Manager                                                          |                             |
|                              |                                                                          | Answer: AB                  |
| Explanation:                 |                                                                          |                             |
| -                            | http://197.253.9.244/ontap%209-5/Cluster%20Admin/2 St                    | udent%20Guide/STRSW-ILT-    |
| ONTAPADM_                    | I_StudentGuide.pdf                                                       |                             |
| Question:                    | 44                                                                       |                             |
|                              | P incremental backups, you want to reduce the time spen Snapshot copies. | nt finding the changed data |
| In this scenar               | rio, which ONTAP feature will accomplish this task?                      |                             |
| A. compactio                 |                                                                          |                             |
| B. deduplicat C. SnapDiff    | ition                                                                    |                             |
| D. SnapLock                  |                                                                          |                             |
|                              |                                                                          | Answer: C                   |
| Explanation:                 |                                                                          |                             |
| Reference:                   | https://www.rubrik.com/en/blog/products-solutions/20/1                   | /nas-backup-rpo-changelist- |
| <u>snapshots</u>             |                                                                          |                             |

You are configuring a SnapMirror replication between a source volume with adaptive compression enabled and a destination volume with secondary compression enabled.

In this scenario; which statement is correct?

Question: 45

- $A. \ Blocks are uncompressed at the source and transferred to the destination.$
- B. Logical replication with storage efficiency is used.
- C. Storage efficiency (compressed and deduplicated blocks) is preserved during data transfer.
- D. Datais recompressed using the source volume's compression type.

NS0-527 Exam Dumps NS0-527 Exam Questions

NS0-527 PDF Dumps NS0-527 VCE Dumps

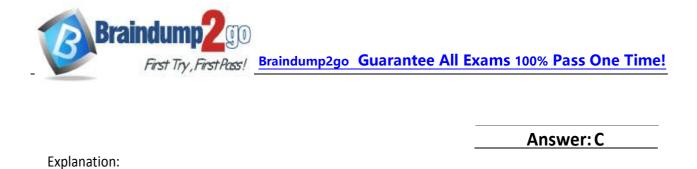

NS0-527 Exam Dumps NS0-527 Exam Questions

NS0-527 PDF Dumps NS0-527 VCE Dumps

https://www.braindump2go.com/ns0-527.html

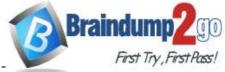

Explanation:

Question: 48

### First Try, First Pass! Braindump2go Guarantee All Exams 100% Pass One Time!

| Reference: <a href="https://kb.netapp.com/Advice">https://kb.netapp.com/Advice</a> and Troubleshooting/Data Protection and Security/SnapMirror/ SnapMirror_storage_efficiency_configurations_and_behavior                                                                                                    |  |  |  |  |  |
|----------------------------------------------------------------------------------------------------|--|--|--|--|--|
| Question: 46                                                                                                    |  |  |  |  |  |
| A FAS2750 cluster administrator experiences network issues during replication updates that pass over a low-bandwidth WAN link to their DR site. They also replicate locally to another cluster for testing and development. The administrator wants to enable network compression only on the existing WAN Link SnapMirror jobs. |  |  |  |  |  |
| In this scenario, which statement is correct?                                                                                                    |  |  |  |  |  |
| A. Network compression must be enabled when initializing the replica, the current jobs need to be deleted and new ones created.                                                                                                    |  |  |  |  |  |
| <ul><li>B. Network compression is a global option and it cannot be used.</li><li>C. The current DR transfers must be aborted and the option enabled on each job, then resume the transfer.</li><li>D. Network compression is possible but not on a FAS2750.</li></ul>                                                            |  |  |  |  |  |
| Answer: C                                                                                                    |  |  |  |  |  |
| Explanation:                                                                                                    |  |  |  |  |  |
| Question: 47                                                                                                    |  |  |  |  |  |
| Which two types of volumes support NDMP backup? (Choose two.)                                                                                                    |  |  |  |  |  |
| A. FlexCache B. Flash Pool C. FlexVol D. FlexGroup                                                                                                    |  |  |  |  |  |

When installing a new AFF A700s, you notice that the HA interconnect adapters use miniSAS HD. You subsequently consult Hardware Universe to find out that only 0.5M cables are supported. Due to the

Answer: CD

NS0-527 Exam Dumps NS0-527 Exam Questions

NS0-527 PDF Dumps NS0-527 VCE Dumps

importance of the system data fields that use this link, you delay the installation until you can acquire 0.5M cables.

In this scenario, which two system data fields are communicated between HA pairs over the

NS0-527 Exam Dumps NS0-527 Exam Questions
NS0-527 PDF Dumps NS0-527 VCE Dumps

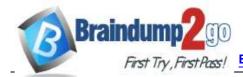

interconnect adapters? (Choose two.)

| A. NVRAM mirroring        |            |
|---------------------------|------------|
| B. heartbeat signal       |            |
| C. intercluster peering   |            |
| D. data LIFlocation       |            |
|                           |            |
|                           | Answer: AC |
| Explanation:              |            |
|                           |            |
|                           |            |
| Question: 49              |            |
| Click the Exhibit button. |            |
| CHER THE EXHIBIT DULLOTI. |            |

NS0-527 Exam Dumps NS0-527 Exam Questions
NS0-527 PDF Dumps NS0-527 VCE Dumps

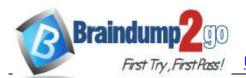

#### Braindump2go Guarantee All Exams 100% Pass One Time!

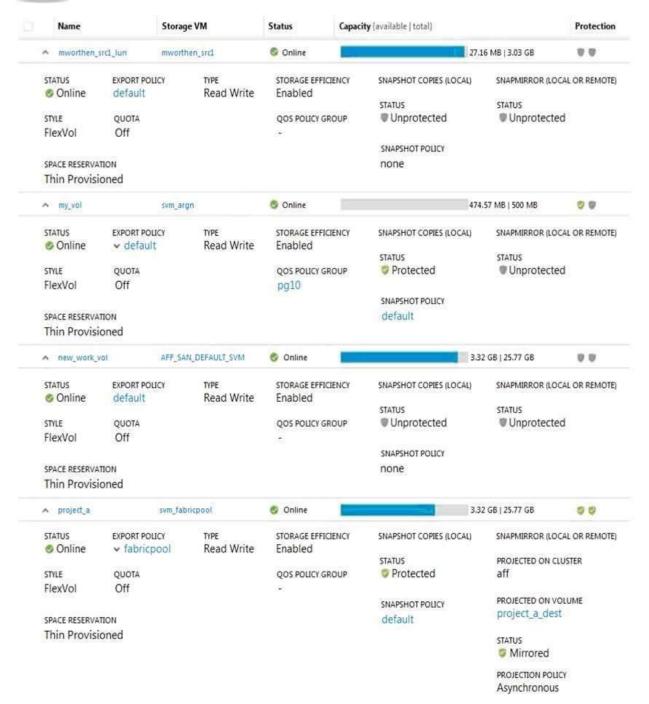

Referring to the exhibit, which volume has the highest level of protection assigned to it?

A. project\_a

B. mworthen src1 lun

C. my vol

D. new\_work\_vol

NS0-527 Exam Dumps NS0-527 Exam Questions

NS0-527 PDF Dumps NS0-527 VCE Dumps

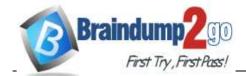

| Braindump2go | Guarantee A | All Exams   | 100%  | Pass C | )ne ' | Time! |
|--------------|-------------|-------------|-------|--------|-------|-------|
| ramuumpzuo   | Guarantee F | AII EXAIIIS | 10070 | rass v | JIIC  | HILLE |

|              | Answer: B |
|--------------|-----------|
| - I          | Allower   |
| Explanation: |           |

NS0-527 Exam Dumps NS0-527 Exam Questions

NS0-527 PDF Dumps NS0-527 VCE Dumps

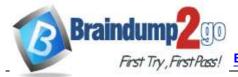

Question: 50

| Which two NetApp features wo    | uld help you to recover from a file share that was encrypted by a |
|---------------------------------|-------------------------------------------------------------------|
| ransomware event? (Choose two.) |                                                                   |

- A. SnapLock
- B. SnapMirror
- C. SnapRestore
- D. Snapshot

Answer: AB

Explanation:

Reference: https://blog.netapp.com/fighting-ransomware-recover-data

Question: 51

You noticed that your SnapVault relationship is healthy but that the destination volume does not have any Snapshot copies.

In this scenario, what should be performed to solve the problem?

- A. Set up volume destination free space.
- B. Set up volume source free space.
- C. Usethesnapvaultupdatecommand.
- D. Configure a rule with the Snapshot label.

Answer: C

Explanation:

Question: 52

You have a NAS volume that contains 250 GB of data with a daily change rate of 10%. You want to keep seven daily Snapshot copies.

In this scenario, what should the minimum copies of the volume be?

A. 325 GB

B. 550GB

C. 250GB

NS0-527 Exam Dumps NS0-527 Exam Questions

NS0-527 PDF Dumps NS0-527 VCE Dumps

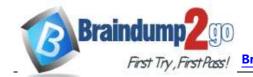

D. 425 GB

| Answer: B |  |
|-----------|--|

NS0-527 Exam Dumps NS0-527 Exam Questions

NS0-527 PDF Dumps NS0-527 VCE Dumps

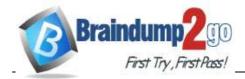

#### Braindump2go Guarantee All Exams 100% Pass One Time!

Explanation:

| Reference:    | https://library.netapp.com/ecmdocs/ECMP1368845/html/GUID-3AA3830F-FA54-4BA1- |
|---------------|------------------------------------------------------------------------------|
| 8309 - AF0809 | B1CF73.html                                                                  |

Question: 53

Click the Exhibit button.

#### Volume Relationships

Question: 54

|                     | 120 00000 110   | CONTRACTOR OF THE PARTY OF THE PARTY OF THE |                   |              | _          |            | 20000       | NAME OF THE OWNER, OF THE OWNER, OWNER, OWNER, OWNE |
|---------------------|-----------------|----------------------------------------------------------------------------------------------------|-------------------|--------------|------------|------------|-------------|----------------------------------------------------------------------------------------------------|
| Source Storage Vi 😇 | Source Volume 🔻 | Destination V                                                                                                    | Destination Sto 🔻 | Is Healthy 🐨 | Relation 🔻 | Transfer 🔻 | Relationshi | Lag Time                                                                                                    |
| swm_fabricpool      | demo_volume     | demo_volume_dest                                                                                                    | swm_fabricpool    | Yes          | Snapmirror | Idle       | Asynchrono  | 14hr(s) 26                                                                                                    |
| swm_fabricpool      | demo_volume     | demo_volume_DR                                                                                                    | swm_fabricpool    | Yes          | Snapmirror | Idle       | Asynchrono  | 31 mins(s)                                                                                                    |
| swm_fabricpool      | project_a       | project_a_dest                                                                                                    | swm_fabricpool    | Yes          | Snapmirror | Idle       | Asynchrono  | 31 mins(s)                                                                                                    |
| swm_fabricpool      | project_b       | project_b_dest                                                                                                    | swm_fabricpool    | Yes          | Snapmirror | Idle       | Asynchrono  | 31 mins(s)                                                                                                    |
| swm fabricpool      | project_c       | project_bsnapvau                                                                                                    | swm ilantz        | Yes          | Snapmirror | Idle       | Asynchrono  | 31 mins(s)                                                                                                    |

A customer wants to ensure that their volumes are protected. In ONTAP System Manager, under the Protection section, you see the screen that is shown in the exhibit. The company has an asynchronous mirror policy of less than a 60-minute lag.

Referring to the exhibit, which volume has a lag that exceeds the company policy?

A. svm\_fabricpool:demo\_volume -> svm\_fabricpool:demo\_volume\_dest

B. svm\_fabricpool:project\_a -> svm\_fabricpool:project\_a\_dest

C. svm\_fabricpool:demo\_volume -> svm\_fabricpool:demo\_volume\_DR

D. svm fabricpool:project b -> svm fabricpool:project b dest

|              | Answer: C |
|--------------|-----------|
| Explanation: |           |
|              |           |

You are using Veeam Backup & Replication to create Snapshot-based backups of your VMware environment running ONTAP. You added your primary and secondary ONTAP cluster to the Veeam Storage inventory.

However, you are unable to select your secondary ONTAP cluster as a secondary target for your Veeam backup job.

NS0-527 Exam Dumps NS0-527 Exam Questions

NS0-527 PDF Dumps NS0-527 VCE Dumps

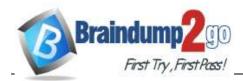

#### Braindump2go Guarantee All Exams 100% Pass One Time!

In ONTAP System Manager, which action solves this problem?

A. Select "Make Snapshot directory visible" for each volume that you want to back up.

NS0-527 Exam Dumps NS0-527 Exam Questions
NS0-527 PDF Dumps NS0-527 VCE Dumps

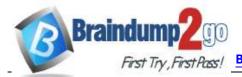

B. Create a vsadmin account to grant cluster access to Veeam

for each volume that you want to back up.

- C. Change the security style to NTFS for the volume you want to back up.
- D. Initialize Snap Vault for the volume that you want to back up.

|              | Answer: D |
|--------------|-----------|
| Explanation: |           |
|              |           |
|              |           |
| Question: 55 |           |

You are the administrator of an ONTAP cluster, where the majority of users are using Linux machines with home directories mounted using NFS. You keep six daily, four weekly, and one monthly Snapshot copy locally. However, you do not replicate the data to another instance of ONTAP. One of your users reports having accidentally deleted a file, but does not remember the self-serve restore procedure.

How does the user restore the file without having administrator privileges on the cluster?

- A. Issue the snapshot restore-file command.
- B. Copythe deleted file from the .snapshot directory.
- C. Issue the volume snapshot restore command.
- D. Using ONTAP System Manager, restore the volume from a Snapshot copy.

| 2. John Garana Grace and Garana Garana Garan | amenomashapanataspy. |
|----------------------------------------------------------------------------------------------------|----------------------|
|                                                                                                    | Answer: B            |
| Explanation:                                                                                                    |                      |
|                                                                                                    |                      |
|                                                                                                    |                      |
| Question: 56                                                                                                    |                      |

You want to use SnapCenter to restore an MS SQL database on iSCSI LUNs from a previous application- consistent snapshot.

In this scenario, what is required to accomplish this task?

- A. Confirm multipathing for iSCSI is enabled on the host.
- B. Confirm that the database server is running on the host.
- C. Confirm that the database server is not running on the host.
- D. Confirm that the iSCSI service is disabled on the host.

| Answer: B |
|-----------|
|-----------|

**Explanation:** 

NS0-527 Exam Dumps NS0-527 Exam Questions

NS0-527 PDF Dumps NS0-527 VCE Dumps

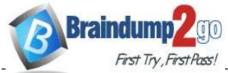

| Question: ! | 57 |
|-------------|----|
|-------------|----|

NS0-527 Exam Dumps NS0-527 Exam Questions

NS0-527 PDF Dumps NS0-527 VCE Dumps

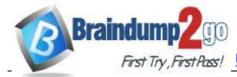

You want to create an application-consistent Snapshot copy by using SnapCenter software. What is required to accomplish this task?

| A. Ne | 1qqAte | NFS Plug- | infor∖ | /Mware | VAAI |
|-------|--------|-----------|--------|--------|------|
|-------|--------|-----------|--------|--------|------|

- B. SnapDrive for Windows Server
- C. VMware VM Tools

| D. | Plug-in | for | Microsoft | Exchange |
|----|---------|-----|-----------|----------|
|----|---------|-----|-----------|----------|

| D. Plug-in for Microsoft Exchange                                                                                                    |             |
|----------------------------------------------------------------------------------------------------|-------------|
|                                                                                                    | Answer: B   |
| Explanation:                                                                                                    |             |
|                                                                                                    |             |
| Question: 58                                                                                                    |             |
|                                                                                                    |             |
| You have successfully deployed a primary and a secondary ONTAP cluster. You want to set up an intercluster SnapMirror relationship between your primary and secondary sites. |             |
| In this scenario, which two actions are required before accomplishing this task? (Choose two.)                                                                               |             |
| A. NDMP must be enabled.                                                                                                    |             |
| B. The SVMs must be peered.                                                                                                    |             |
| C. The primary and secondary clusters must be peered.                                                                                                    |             |
| D. The Snapshot schedule must be configured.                                                                                                    |             |
|                                                                                                    | Answer: A,B |
| Explanation:                                                                                                    |             |
|                                                                                                    |             |

A customer wants to set up an SVM DR relationship to protect a source SVM that is dedicated for NAS file services. The source and destination clusters are running ONTAP 9.5.

In this scenario, which application accomplishes this task?

- A. OnCommand Unified Manager
- B. OnCommand System Manager
- C. SnapCenter

Question: 59

D. Snap Creator

NS0-527 Exam Dumps NS0-527 Exam Questions

NS0-527 PDF Dumps NS0-527 VCE Dumps

Answer: B

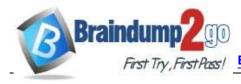

| Explanation: |                                                                      |
|--------------|----------------------------------------------------------------------|
| Question:    | a manual takeover.                                                   |
| 60           |                                                                      |
|              | In this scenario, what are two causes of this problem? (Choose two.) |
| After        | (Choose two.)                                                        |
| deployin     | A. There is a network disruption                                     |
| g an         | between sites.                                                       |
| ONTAP        | B. ONTAP Deploy has been                                             |
| Select 2     | deleted.                                                             |
| node HA      | C. The vSphere HA service has                                        |
| cluster at   | failed.                                                              |
| a remote     | D. The HA interconnect cables                                        |
| site, you    | have been removed.                                                   |
| successfu    | nave beem emoved.                                                    |
| lly          | Answer: A.D.                                                         |
| perform      | Answer: A,D                                                          |
| manual       | Explanation:                                                         |
| takeover     |                                                                      |
| and          | Question: 61                                                         |
| giveback     |                                                                      |
| before       |                                                                      |
| placing      | A customer's                                                         |
| the          | infrastructure consists of                                           |
| cluster      | multiple ONTAP clusters,                                             |
| into         | both physical and virtual.                                           |
| producti     | The clusters replicate some                                          |
| on. After    | data with each other. You                                            |
| the          | want to generate a                                                   |
| cluster      | comprehensive report of all                                          |
| runs in      | the replication that is present                                      |
| producti     | on the infrastructure.                                               |
| on for a     |                                                                      |
| week,        | In this scenario, which tool                                         |
| you          | accomplishes this task?                                              |
| notice       |                                                                      |
| that you     | A. OnCommand System                                                  |
| can no       | Manager                                                              |
| longer       | B. Storage Replication Adapter                                       |
| perform      | C OnCommand Unified                                                  |

NS0-527 Exam Dumps NS0-527 Exam Questions

NS0-527 PDF Dumps NS0-527 VCE Dumps

Manager
D. OnComm
and
Workflow
Automati
on

Ans

wer: A

Explanatio

n:

NS0-527 Exam Dumps NS0-527 Exam Questions
NS0-527 PDF Dumps NS0-527 VCE Dumps